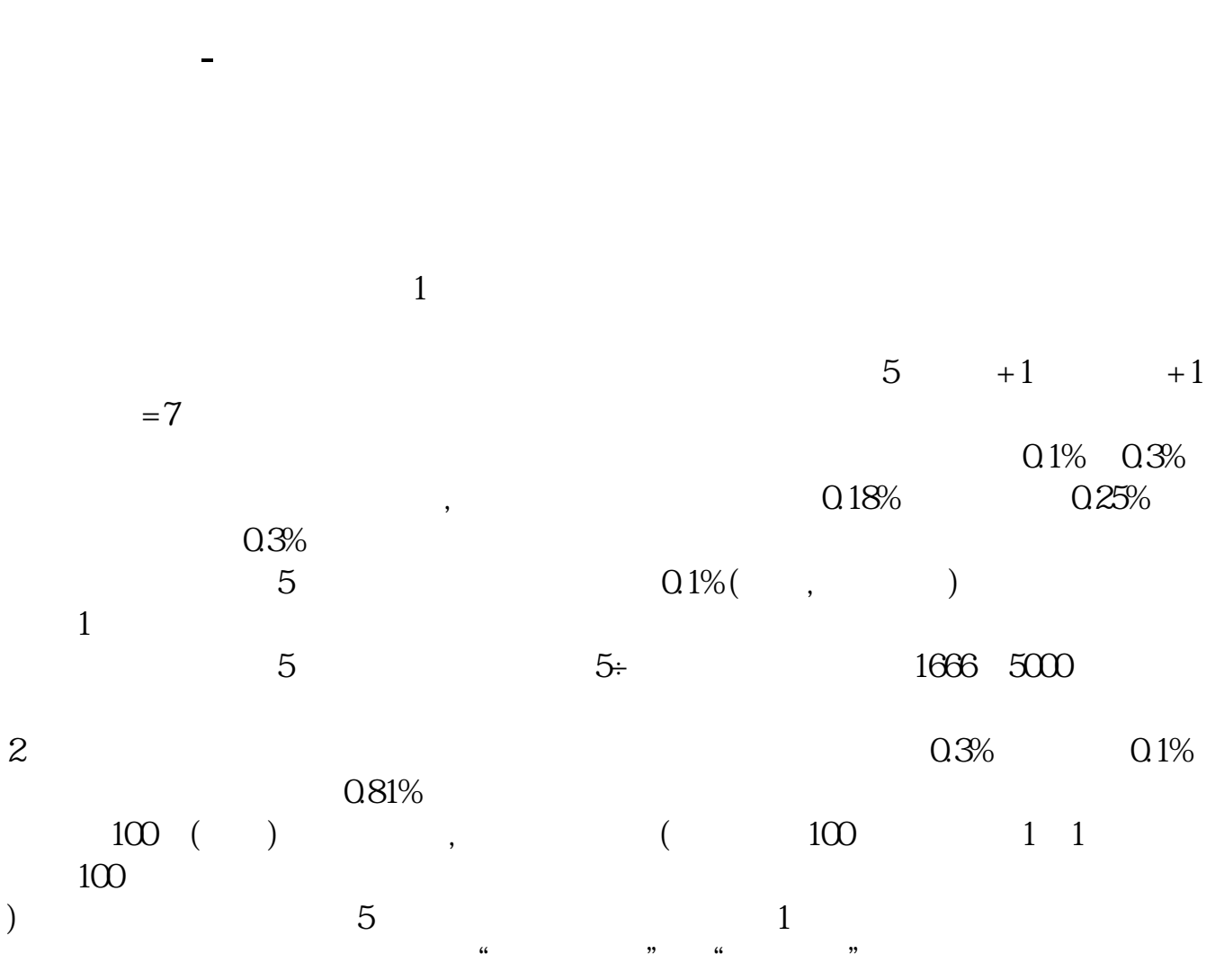

 $2.96$   $2.68$   $2.71$   $3$ 

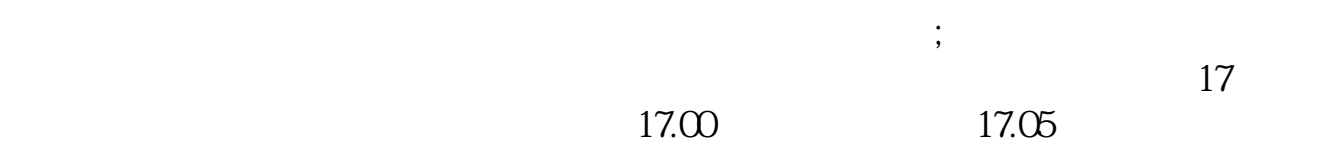

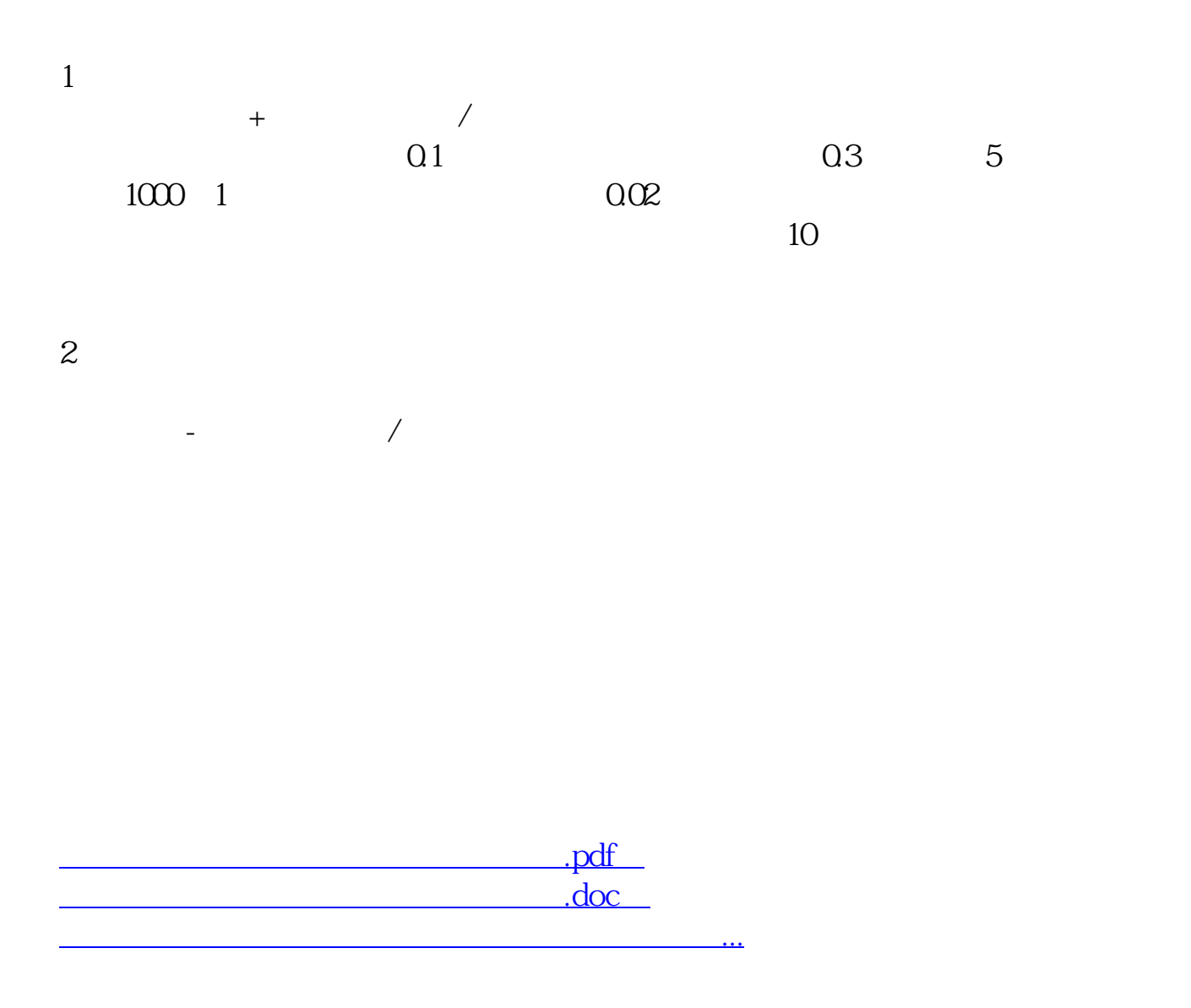

http://www.tatungdrive.com/read/37513045.html